Урок информатики «Поиск и замена данных. Сортировка, фильтрация данных. Отчеты» 9 класс Клементьева Олеся Сергеевна Казахстан, Карагандинская область, г. Балхаш, средняя школа №1 имени М. Горького

Insolonza

 1. В какой вкладке находится значок «Конструктор таблиц» ?

> а) Создание б) Режим таблицы с) Главная

 2. В какой вкладке находится значок «режим»?

 а) Работа с базами данных б) Внешние данные с) Главная

Garcelovers

 3. В какой вкладке находится значок «схема данных» ?

а) Внешние данные б) Режим таблицы с) Работа с базами данных  4. В какой вкладке находится значок «Другие формы»?

а) Создание б) Режим таблицы с) Работа с базами данных

Garceloven

 5. В какой вкладке находятся элементы начертания?

а) Создание б) Режим таблицы с) Главная

#### Компьютерный практикум

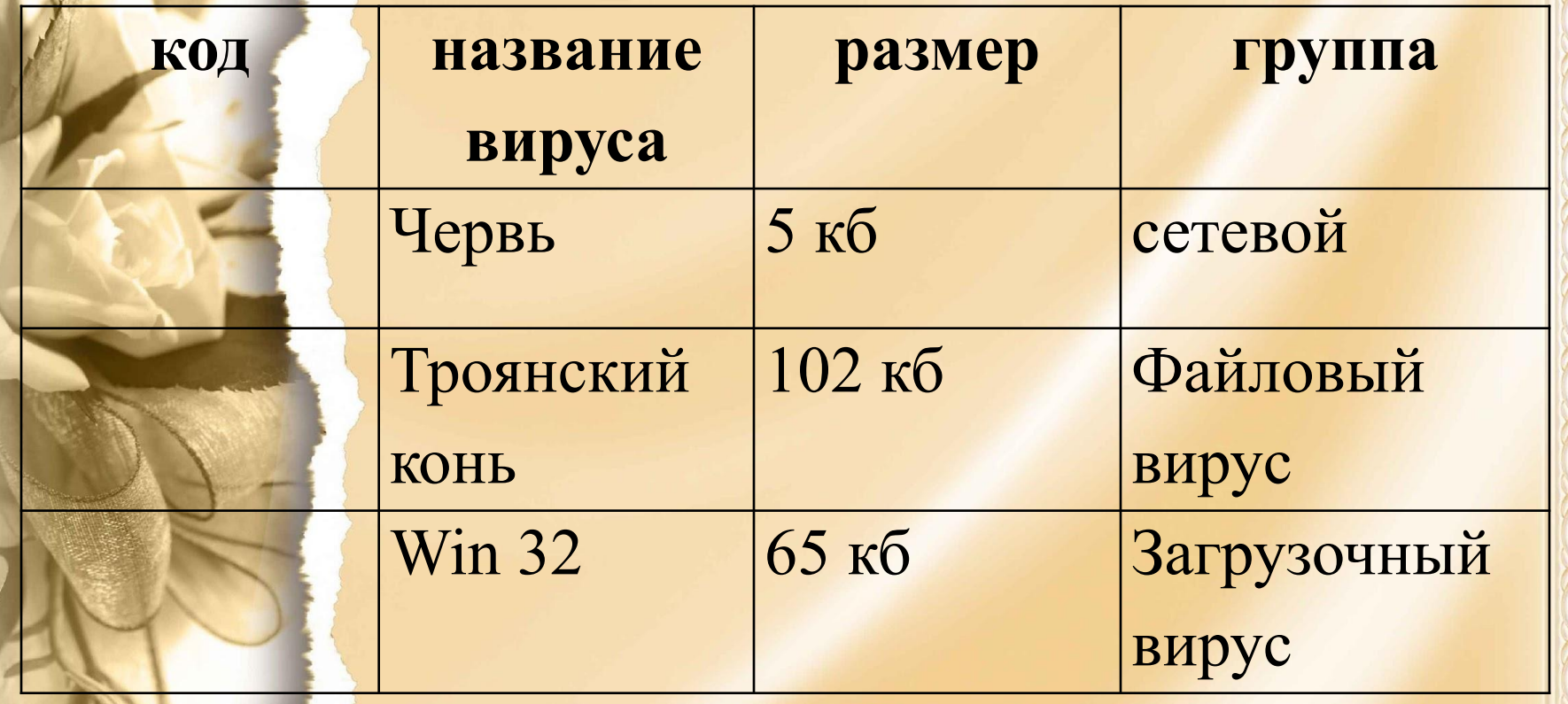

## Глазная гимнастика

**S**nselenza

### оиск и замена данных Сорти ровка, фильтрация данных. Отчеты

Insolonza

**Поиск** – представляет собой задание условия (выражения поиска) и оператора сравнения (например, «равно» или «содержит»)

 **Сортировка** данных используется для удобства нахождения нужной информации

Ghselenza

#### **Фильтрация** - используется для задания поднабора записей, отображаемых при применении фильтра к форме, отчету, запросу или таблице.

 **Отчет** – это особая форма представления данных, предназначенная для вывода на печать

В программе MS Access отчеты можно создавать с помощью нескольких способов:

Конструктор Мастер отчетов Автоотчет: в столбец Автоотчет: ленточный Мастер диаграмм Почтовые наклейки

## Глазная гимнастика

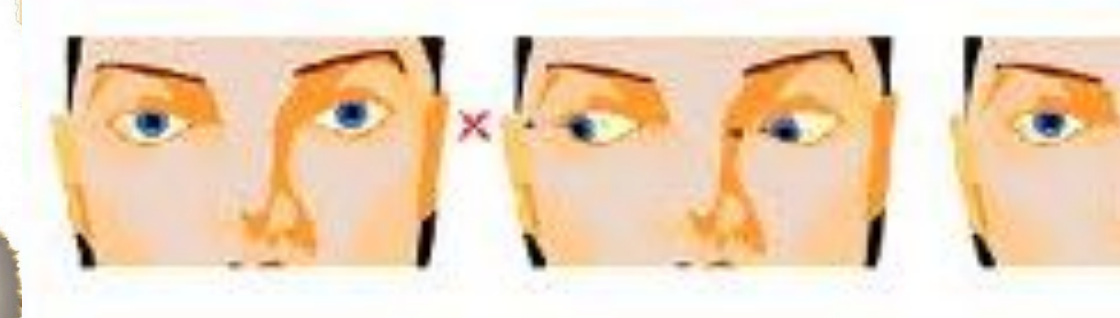

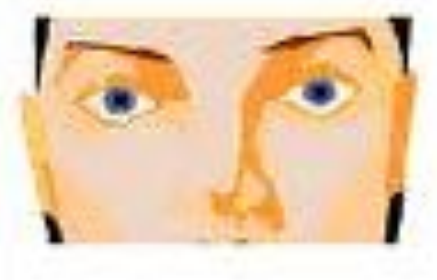

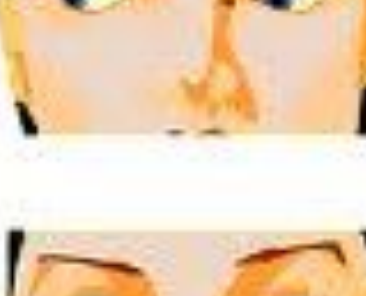

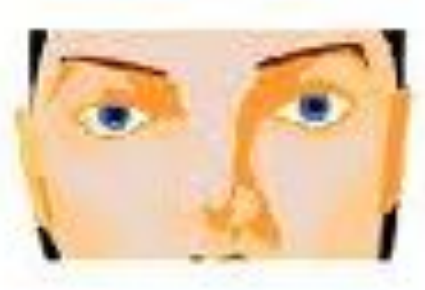

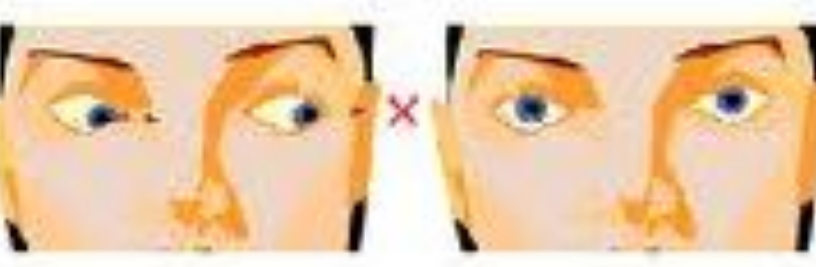

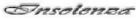

# Компьютерный практикум

- •Откройте ранее сохраненную таблицу
- •С помощью команды Найти осуществите поиск записи «Черви»
- •С помощью команды Найти осуществите поиск записи «Троянский конь»
- •Замените запись «Троянский конь» на запись «Троян»
- •Замените запись «Червь» на запись «Сетевой вирус»
- •Отфильтруйте записи от А до Я
- •Отфильтруйте записи от Я до А
- •Снимите флажок любой записи.
- Создайте отчет полученного реквизита по ленточному типу

Garcelovers

# Итог урока

Garcelovers

•С чем мы сегодня познакомились? •Что для Вас было наиболее сложным? •Какая работа не было для Вас затруднительной?